## **[Formularze](https://pomoc.comarch.pl/altum/2023/documentation/formularze-2/)**

Na zakładce *Formularze* w *[menu System -> Konfiguracja](https://pomoc.comarch.pl/altum/documentation/konfiguracja-systemu/podstawowa-konfiguracja-systemu/konfiguracja-systemu/)* [z](https://pomoc.comarch.pl/altum/documentation/konfiguracja-systemu/podstawowa-konfiguracja-systemu/konfiguracja-systemu/)ostała udostępniona możliwość importu oraz eksportu zmian w ustawieniach interfejsu wprowadzonych przez operatorów na formularzach (za pomocą [Edytora interfejsu](https://pomoc.comarch.pl/altum/documentation/interfejs-i-personalizacja/edytor-interfejsu/edytor-interfejsu-informacje-ogolne/)). Zmiany (dla grup operatorów) eksportowane są do pliku, który następnie może zostać importowany na innym stanowisku, tak aby ustawienia wyglądu dla stanowisk były takie same.

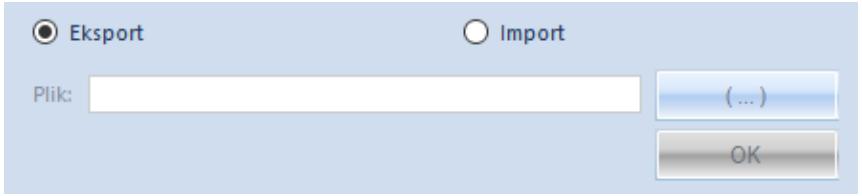

Zakładka Formularze